## The Four Main Areas Jackrabbit Stores Data

Last Modified on 10/23/2024 11:18 am EDT

Jackrabbit organizes and stores your data in**Four Main Areas**: Family records, Student records, Class records, and Staff records. Each record has tabs to organize information and buttons and links for shortcuts to actions or reports relating to the record.

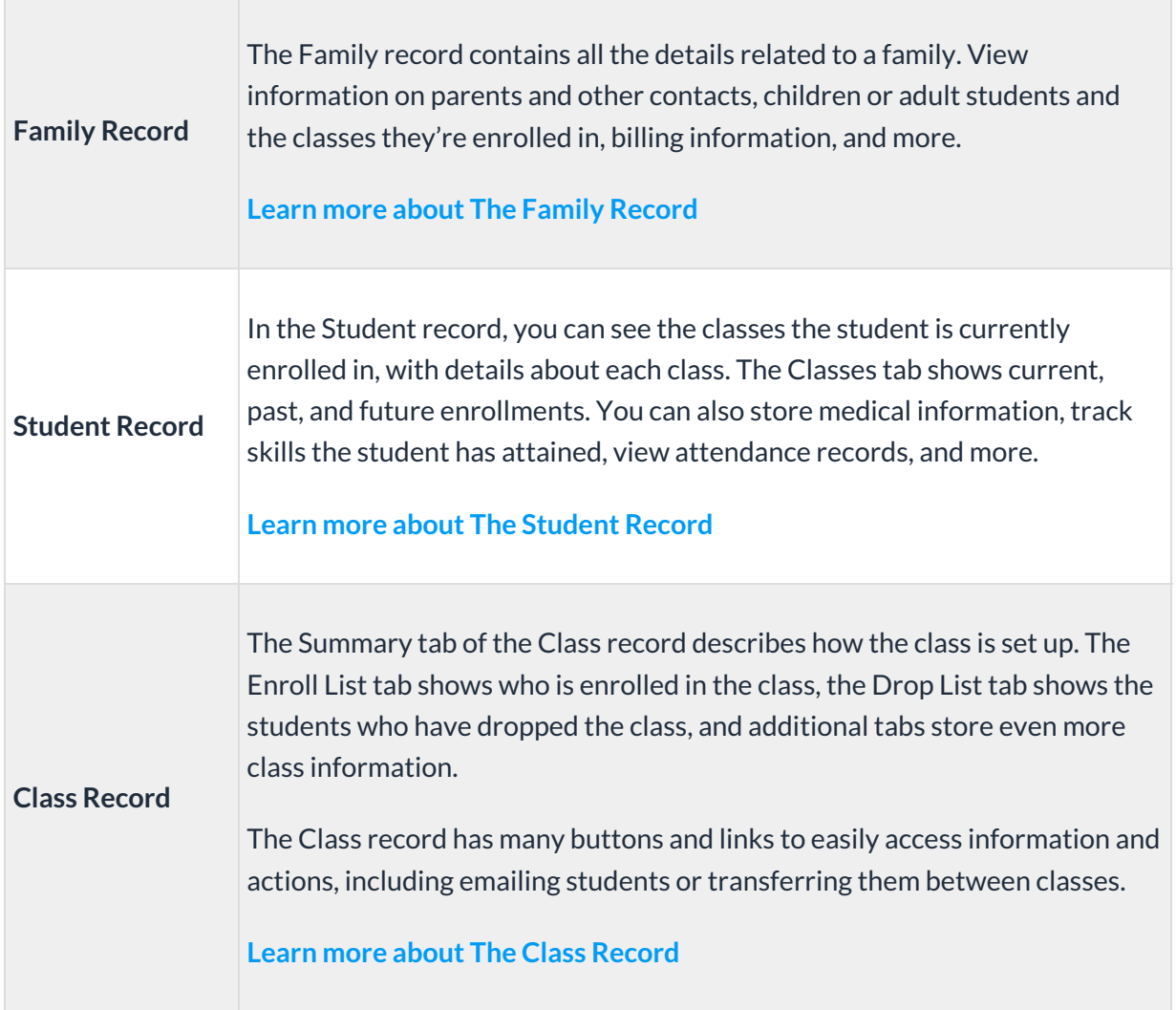

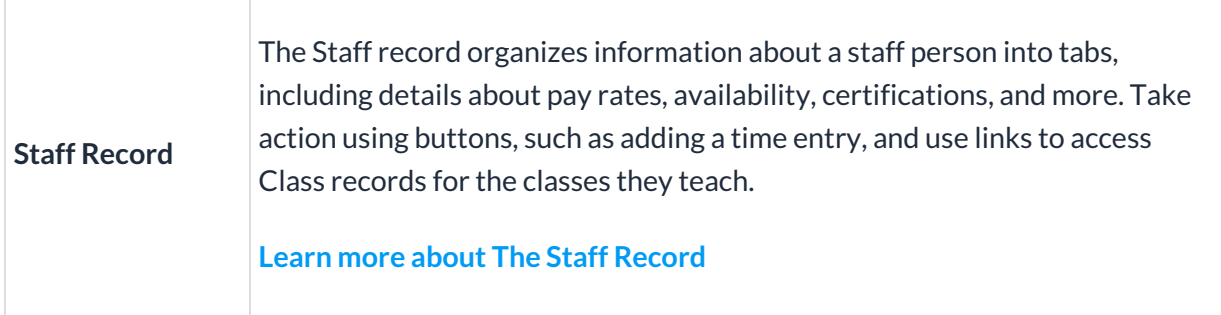

 $\overline{1}$